# Control Mediante Lógica Difusa

Samir Kouro R. y Rodrigo Musalem M.

*Resumen***—En este documento se presenta una introducción a la teoría y aplicación de lógica difusa en sistemas de control. En particular, se introduce un leve cambio a la configuración tradicional de un lazo de control difuso, que permite realizar un ajuste fino o medida correctiva a un controlador ya diseñado, en forma intuitiva y relacionada con el control clásico. Para corroborar el análisis teórico, se presenta un ejemplo de aplicación, en el cual se desarrolla en forma detallada el diseño de un lazo control que permita regular el ángulo de elevación de un helicóptero prototipo.** 

*Palabras claves***—Lógica difusa, control automático, helicóptero prototipo.** 

### I. INTRODUCCION

A lógica difusa puede ser descrita como un sistema interpretativo, en el cual los objetos o elementos son L relacionados con conjuntos de fronteras no nítidamente definidas, otorgándoles un grado de pertenecía relativa o graduada y no estricta como es de costumbre en la lógica tradicional. En un sentido más amplio se podría decir que existe una especie de interpolación entre una frontera y otra, o bien, ente un conjunto y otro.

Lo anterior ha permitido incorporar sentencias del lenguaje común, las que se caracterizan por ser un tanto indefinidas, para interpretar el estado de las variables de cierto proceso, asignándoles en cada momento un grado de pertenencia a estos conjuntos difusos. Esta interpretación puede ser fácilmente relacionada mediante operadores lógicos tradicionales con ciertas medidas de acción, también de naturaleza no exacta, que son diseñadas de tal manera que produzcan un cambio deseado en las variables de interés. En resumen se puede diseñar un controlador, que interprete en forma intuitiva (y no numéricamente exacta) el estado de ciertas variables, y en base a ello deduzca en forma lógica una actuación posible que permita llevar la variable al estado deseado.

Sin embargo, la metodología anterior introduce ciertos problemas de índole práctica. Por ejemplo, se puede atravesar por todo el proceso de diseño del controlador (definición de conjuntos, relaciones lógicas, etc.) y obtener resultados pobres, obligando a revisar el diseño en su totalidad. Para

El formato de este artículo está sujeto a las normas IEEE señaladas en [2]. S. Kouro, alumno de sexto año de Ingeniería Civil Electrónica,

Universidad Técnica Federico Santa María. (e-mail: skouro@surnet.cl). R. Musalem, alumno de sexto año de Ingeniería Civil Electrónica, Universidad Técnica Federico Santa María. (e-mail: musa@elo.utfsm.cl).

contrarrestar esta desventaja, se propone la incorporación de ciertas ganancias, que permiten ponderar el grado de pertenencia de las variables en los conjuntos difusos, incluso para controladores ya diseñados. Ello permite generar medidas correctivas, que pueden mejorar el desempeño del controlador. En particular, se aplican las ganancias a las mismas variables que se utilizan en el control clásico (PID), permitiendo incorporar el vasto conocimiento y sensibilidad que se posee de estos parámetros al control con lógica difusa. Posteriormente la teoría expuesta es puesta a prueba, diseñando un lazo de control difuso, para controlar el ángulo de elevación de un helicóptero prototipo.

### II. BREVE MARCO TEÓRICO

El control difuso, puede ser expresado mejor como un control a través de palabras que interpretan el sentido común, en lugar de números, o bien sentencias en lugar de ecuaciones. Sin embargo, las variables de los procesos no se miden en sentido común, sino en números. Por lo tanto se hace necesario realizar una adaptación previa antes de introducir el estado de la variable al controlador. Esta etapa es llamada fusificación. En la figura 2.1, se aprecian las distintas transformaciones que sufren las variables y los datos en un lazo de control difuso.

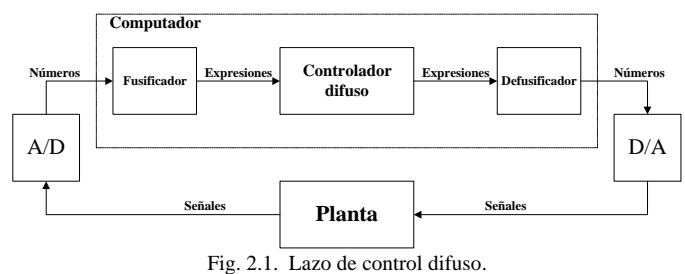

La etapa de fusificación, le otorga a los datos de entrada un grado de membresía dentro de las distintas expresiones posibles, para ello busca la correspondencia entre el estado de las variables, y las funciones de pertenencia definidas para tal propósito. Desde luego, para un determinado valor de una variable, su grado de pertenencia será mayor en una expresión que en las demás. Una vez que se tienen expresados los estados de las variables en forma lingüística se pueden establecer relaciones lógicas entre ellas, típicamente a través de reglas tales como *si...entonces* (IF-THEN). Se definen una serie de relaciones que interpretan el sentido común, y permiten generar una actuación deseada (en estado lingüístico), que debe ser aplicada a la planta. Luego esta debe ser traducida a número (defusificación), para que luego el

Artículo presentado el 21 de junio de 2002, como trabajo de la asignatura Técnicas Modernas en Automática, impartida por el profesor Juan Hernández.

conversor digital-análogo la convierta a señal de tal modo que pueda ser aplicada a la planta.

# III. DISEÑO DEL LAZO DE CONTROL

Supongamos que se desea controlar un sistema  $SISO<sup>1</sup>$  (de entrada y salida única). Resulta entonces conveniente utilizar como variables de entrada al controlador, el error existente en el proceso (*e=r-y*), el cambio del error (*de/dt*) y la acumulación del error  $\left( \int e(t) dt \right)$ . Luego cada una debe ser fusificada, es decir, se deben definir una cantidad de funciones de pertenencia que representen los diferentes estados (lingüísticos) que pueden tomar esta variables (por ejemplo, error pequeño, mediano o grande). Para realizar este punto se dispone de una gran cantidad de funciones, tales como gaussianas, triangulares, trapecios, etc. Según [1], el procedimiento para definir las funciones debe ser el siguiente:

Se elige un número de funciones, de tal modo que se represente todos los estados que la variable tome.

Se diseñan de un ancho mínimo suficiente que permita obviar el ruido de medición.

Se desea un cierto grado de cruzamiento entre las distintas funciones, para no incurrir en estados pobremente definidos.

Se recomienda partir con funciones simétricas, para posteriormente realizar ajustes.

Inicialmente se recomienda un entrecruzamiento del 50%, de tal modo que cada elemento quede representado en al menos dos funciones.

Luego se deben definir las reglas base, cuya función es establecer una vinculación lógica entre los grados de pertenencia de las distintas variables de entrada, por ejemplo, si el error es grande y crece entonces se debe aplicar actuación correctiva grande. Se definen entonces todas las sentencias lógicas posibles, asignándoles a cada una su actuación correspondiente. Luego, las actuaciones deben defusificadas, para ser convertidas a número, lo que se logra mediante diversos métodos, siendo el más utilizado el del centroide. El diagrama de la figura 3.1 muestra en forma esquemática el controlador Fuzzy.

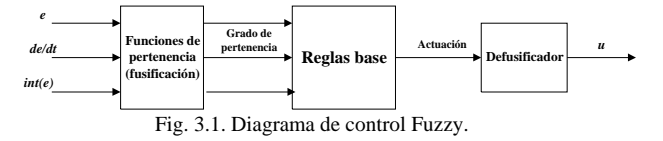

Sin embargo, a mayor cantidad de entradas, se tiene una mayor cantidad de reglas base, lo que dificulta crecientemente el diseño del controlador. Por ello, y siguiendo una sugerencia de [3], conviene retirar el factor integrativo de las entradas al controlador Fuzzy, para incorporarlo en forma individual sumándolo a la actuación final. Se tiene entonces una especie de controlador híbrido en que el error y el cambio del error son variables de tipo difuso, y la acumulación del error es determinística (*crisp*). El cambio anterior queda ilustrado en la figura 3.2.

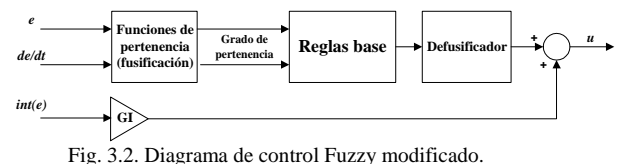

Donde GI es la ganancia del factor integrativo.

# IV. INTRODUCCIÓN DE GANANCIAS DE AJUSTE

Con el método expuesto en el punto anterior, se obtiene un controlador, que no siempre asegura un rendimiento óptimo o deseado, dado que se diseñó en base a sentencias y conjuntos de naturaleza difusa. Ello significa, que de no estar conforme con el controlador diseñado, se debe realizar una reevaluación de todo el proceso efectuado (elección de funciones de pertenencia, reglas base, etc.) o en otras palabras, comenzar desde cero.

Para remediar este problema, en [3] se sugiere incorporar ganancias previas al proceso de fusificación, que permitan ponderar las variables de entrada de tal modo que se corrijan numéricamente las falencias de la interpretación difusa. Si además se relaciona esta idea con el control clásico, se eligen las ganancias de tal modo que concuerden con los parámetros de sintonización de un controlador PID. Lo anterior queda ilustrado en la figura 4.1.

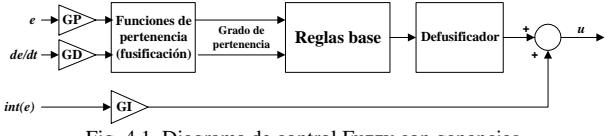

Fig. 4.1. Diagrama de control Fuzzy con ganancias.

Note que en el caso de que las distintas ganancias sean unitarias se tendría el controlador original. Por ejemplo, al aumentar GP (ganancia del factor proporcional) por sobre 1, se estaría ponderando el error más fuertemente que la interpretación originalmente diseñada, provocando una actuación más vigorosa.

Un aporte de los autores sería proponer la modificación en linea de estas ganancias, a través de algún mecanismo de adaptación que permita acomodar la respuesta dinámica del lazo con respecto a un sistema de referencia dado.

### V. EJEMPLO DE APLICACIÓN

Para poner en práctica lo analizado en la parte teórica, se realizará el diseño y simulación de un sistema de control. La planta a controlar corresponde a un helicóptero prototipo real disponible en el laboratorio Aström del departamento de Electrónica de la UTFSM.

## *A. Descripción de la planta*

Se trata de un modelo a escala de un helicóptero, que permite el movimiento tanto de rotación horizontal, como de elevación angular del helicóptero. La figura 5.1 corresponde a una fotografía de la planta.

 $\overline{1}$ <sup>1</sup> Single Input Single Output

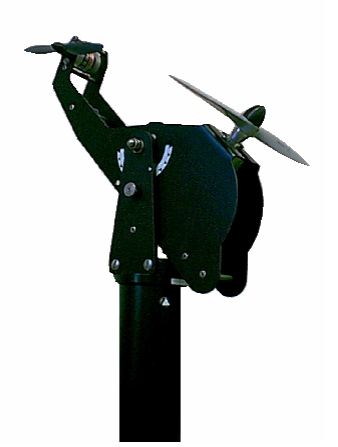

Fig. 5.1. Helicóptero prototipo.

Dado que se trata de un sistema multivariable, puesto que posee dos entradas (actuación sobre hélice principal y hélice lateral) y dos salidas (ángulo de rotación y ángulo de elevación), se decidió fijar el eje de rotación para simplificar el sistema a uno de tipo SISO, dejando la posibilidad de controlar la elevación del helicóptero. Lo anterior simplifica considerablemente el diseño del controlador, lo que resulta más apropiado para el nivel introductorio de este trabajo.

Para definir la nomenclatura y los rangos de las variables que se utilizarán posteriormente, se aprecia el diagrama explicativo de la figura 5.2.

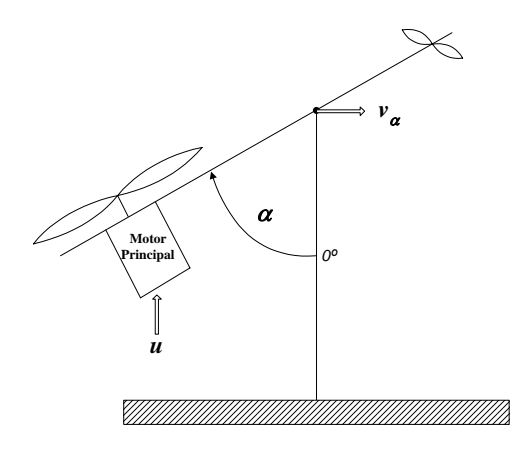

Fig. 5.2. Diagrama esquemático del helicóptero.

El ángulo de elevación  $\alpha$ , se mide con respecto la vertical. Sin embargo, tal como se aprecia en la figura 5.1 el valor mínimo que toma  $\alpha$  es de 45°, pues al estar detenido reposa en este ángulo sobre la base. Además, el máximo punto de elevación es de 135º, por lo que el rango dinámico del helicóptero en elevación es de 90º en total. La actuación se logra mediante un motor de corriente continua de 9000[rpm] máximo, y que es controlado mediante un modulador PWM cuya referencia continua (*u*) puede variar en el intervalo 0 a 0.7[V]. El sensor de posición angular es de naturaleza óptica, y corresponde simplemente a un disco codificado, que entrega una tensión de salida (*v<sub>α</sub>*) proporcional al ángulo medido en el

intervalo de –0.25 a 0.25[V].

### *B. Obtención de un modelo*

Para poder realizar posteriormente una simulación<sup>2</sup>, se hace necesario obtener un modelo cuantitativo para el helicóptero, lo anterior fue realizado en forma fenomenológica, y se identificaron los parámetros a través de mediciones y pruebas pertinentes, a continuación se entregan las ecuaciones obtenidas que relacionan las distintas variables.

La relación entre el ángulo físico  $\alpha$  y la tensión de salida  $v_{\alpha}$ está dada por:

$$
\alpha = 181.5v_{\alpha} + 90.36\tag{1}
$$

La característica estática del motor principal está dada por:

$$
\tau = 0.15u^2 - 0.0153u\tag{2}
$$

Donde τ es el torque sobre el eje de elevación, y *u* la señal de actuación. Note que se trata de un sistema no-lineal.

La parte dinámica del motor se compone de dos constantes de tiempo, una eléctrica debido a la inductancia y resistencia del devanado, y otra mecánica debido al roce viscoso y el momento de inercia angular del motor. Dado que esta última es mayor, y por lo tanto dominante, no se pierde generalidad (en motores pequeños) al aproximar el modelo del motor de corriente continua por un sistema de premier orden, cuya constante de tiempo se obtiene a través del método de la curva de reacción. La transferencia obtenida es:

$$
H(s) = \frac{1}{0.3s + 1}
$$
 (3)

Para identificar la dinámica del cuerpo del helicóptero, se aplicaron escalones de torque sobre el fuselaje, colgando masas a cierta distancia del punto pivotal, y registrando el cambio en el ángulo de elevación. Las oscilaciones fueron almacenadas, y luego se ajustó un modelo de segundo orden obteniéndose ζ y ωn basándose en las mediciones del sobrepasamiento (*overshoot*) y la frecuencia de las oscilaciones amortiguadas. La transferencia obtenida fue:

$$
H(s) = \frac{4}{s^2 + 0.9s + 4}
$$
 (4)

Reuniendo las ecuaciones anteriores se obtiene el modelo de la figura 5.3 para el helicóptero, con respecto al ángulo de elevación:

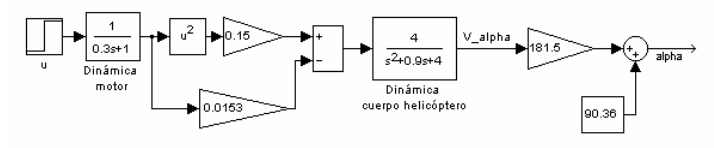

Fig. 5.3. Modelo cuantitativo del helicóptero (elevación).

Se aprecia claramente un bloque que modela la dinámica del motor, seguido de la característica estática del mismo. Luego se encuentra el modelo de segundo orden del cuerpo del helicóptero. Finalmente, a la derecha se encuentra la

<sup>&</sup>lt;sup>2</sup> Note que el modelo solamente es necesario para poder realizar la simulación, y no se requiere para el diseño del controlador Fuzzy, a diferencia del control clásico.

característica inversa del sensor, que convierte el voltaje de salida en el ángulo físico correspondiente.

# VI. DISEÑO DEL CONTROLADOR

Considerando la descripción de la planta realizada en el punto 5 y el modelo de la misma, se procedió a diseñar un sistema en base a lógica difusa mediante el cual se pudiese controlar de buena forma el ángulo vertical del helicóptero de laboratorio. Para ello, se empleó un controlador que recibe como entradas el error *e*, definido como la diferencia entre el ángulo deseado y el medido; y la derivada del error *de/dt*. Este controlador entrega una salida proporcional a la rapidez de cambio de la tensión de actuación (*du/dt*) sobre el motor principal del helicóptero. Para este diseño, se emplearon 3 conjuntos difusos para cada variable de entrada al controlador, 5 conjuntos difusos para la variable de salida, 9 reglas de control con estructura IF – THEN, funciones de pertenencia gaussianas, implicancia mediante el operador *min* y defusificación mediante el método del centroide.

Para implementar este controlador, se utilizó el toolbox de lógica difusa (*Fuzzy logic toolbox*) de MATLAB® 6.0 [4]. Para ingresar a él se emplea el comando *fuzzy*, el cual permite trabajar en la ventana *FIS Editor*, donde se puede seleccionar el número de entradas y salidas del controlador, así como también se permite rotular dichas variables, tal como se aprecia en la figura 6.1.

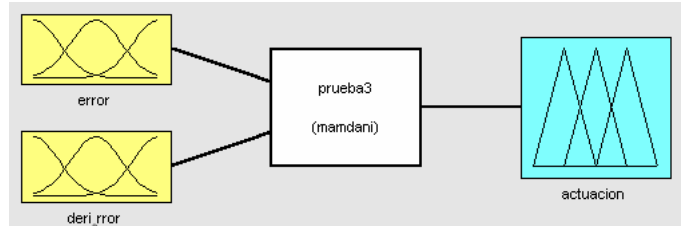

Fig. 6.1. Diagrama de bloques del controlador fuzzy.

# *A. Reglas de control*

Para definir las reglas de base del controlador fuzzy, se considera la siguiente notación:

muy-neg: Muy negativo neg: Negativo cero: Cero pos: Positivo muy-pos: Muy positivo

a partir de la cual se puede obtener la siguiente matriz:

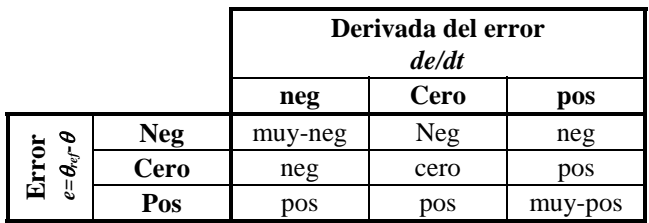

Tabla 6.1. Reglas de control.

 De este modo, la tabla 6.1 debe interpretarse (por ejemplo) como: "Si el error es positivo (ángulo de elevación por debajo de la referencia) y la derivada del error es negativa (el ángulo medido va en aumento), entonces la salida debe ser positiva", lo que implica que la rapidez de cambio de la tensión aplicada al motor principal del helicóptero debe ir en aumento.

Para ingresar estas reglas al toolbox de MATLAB® que se está empleando, se puede utilizar el comando *ruleedit*, o simplemente entrar en la ventana *Rule Editor*. Sin embargo, para realizar esta acción se requiere haber definido previamente las funciones de pertenencia asociadas a las variables.

## *B. Funciones de pertenencia*

Para definir las funciones de pertenencia, se emplea el comando *mfedit*, o simplemente se ingresa a la ventana *Membership function editor* del *FIS Editor*.

El universo de discusión empleado para el error fue de ±90, dado que, tal como se explicó previamente, el helicóptero posee un rango de operación entre 45º y 135º. En este caso se emplearon funciones de pertenencia gaussianas, con desviación 38.22 y medias –90, 0 y 90, tal como se aprecia en la figura 6.2.

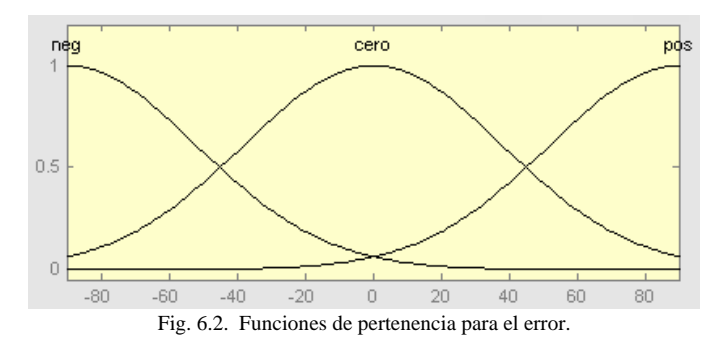

Note que para cada función de pertenencia, se le puede asignar un nombre, el cual coincide con lo descrito en el punto previo.

En el caso de la variación del error en función del tiempo, el universo de discusión fue de ±50, lo que se basa en la suposición de que el prototipo de laboratorio no se mueve a más de 50[º/s]. Se emplearon en este caso funciones de pertenencia gaussianas con desviación 21.23 y medias –50, 0 y 50, las cuales pueden observarse en la figura 6.3.

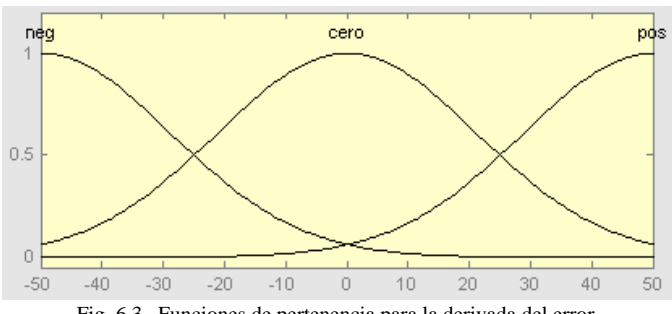

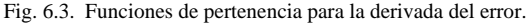

Para la salida del controlador Fuzzy, se empleó un universo de discusión de ±1. Esta elección se realizó en base al hecho que, esta variable será integrada antes de ingresar a la planta, y además se requiere que posea valores tanto positivos como negativos, luego se emplea dicho universo de discusión como una normalización unitaria de la variable de salida, la cual posteriormente es escalada adecuadamente (según el rango de actuación real) para ingresar a la planta. Se utilizaron funciones de pertenencia gaussianas con desviación 0.2 y medias –1, -0.5, 0, 0.5 y 1, como se observa en la figura 6.4.

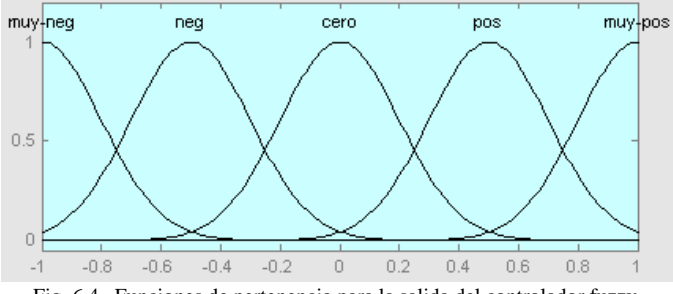

Fig. 6.4. Funciones de pertenencia para la salida del controlador fuzzy.

Una vez que se han definido las funciones de pertenencia correspondientes, y tal como se explicó previamente, se puede ingresar el conjunto de reglas que se muestra en la tabla 6.1 en la ventana *Rule Editor*, tal como se muestra en la figura 6.5.

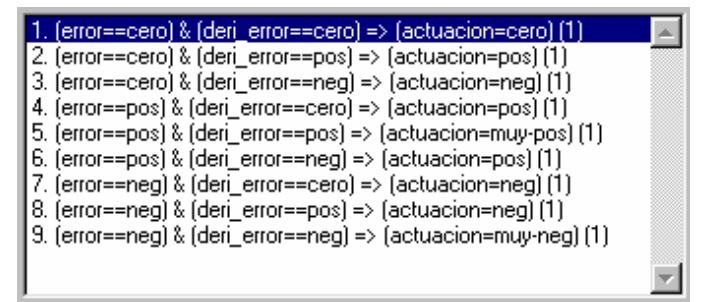

Fig. 6.5. Reglas de control en la ventana *Rule Editor*.

### *C. Mecanismo de inferencia*

Se empleó el mecanismo de inferencia por factores de confianza, donde dependiendo de los grados de pertenencia de las variables de entrada se obtiene un factor de confianza por cada regla para la variable de salida. Se empleó el *and* lógico como el mínimo entre estos factores, para luego combinar estos resultados mediante el *or* lógico implementado como el máximo.

Todas estas características pueden fijarse en la ventana del *Fis Editor*.

#### *D. Método de defusificación*

Se empleó el método de Mamdani, obteniendo la salida mediante el método del centroide.

Una vez creado el controlador, es posible observar la superficie que representa la salida del controlador Fuzzy como función de las 2 señales de entrada, lo que se aprecia en la figura 6.6.

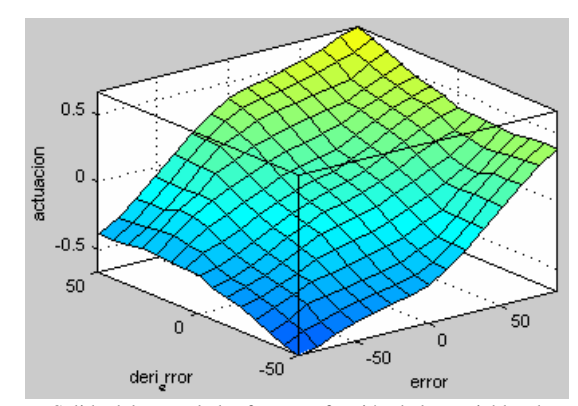

Fig. 6.6. Salida del controlador fuzzy en función de las variables de entrada.

Una herramienta muy interesante que posee el toolbox empleado es *Rule Viewer*, la cual permite visualizar el estado de todas las reglas de control ante una determinada combinación de las variables de entrada, permitiendo además apreciar el comportamiento de la salida del controlador Fuzzy y la salida defusificada para dichas entradas (representada por una línea vertical de color rojo). Esta ventana es la que se aprecia en la figura 6.7.

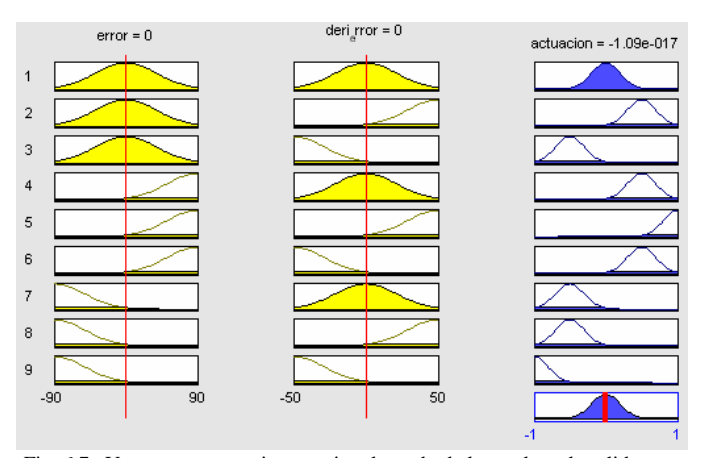

Fig. 6.7. Ventana que permite apreciar el estado de las reglas y la salida para cualquier combinación de las variables de entrada.

# *E. Adaptación de la salida del controlador*

Dado que la salida del controlador Fuzzy es proporcional a la derivada de la actuación real que debe aplicarse al sistema, es preciso que la salida (defusificada) sea integrada (limitando los valores entre 0 y 1, para que permanezca normalizada), para posteriormente escalar este rango al intervalo real en el cual opera la planta, que en este caso es entre 0 y 0.7[V].

Así, después de lo expuesto en los puntos previos, en la figura 6.8 se puede observar como queda el controlador Fuzzy, considerando, además de la parte que implementa lógica difusa, la inclusión de la integral del error.

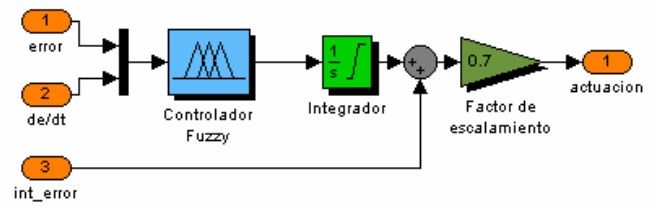

Fig. 6.8. Esquema completo del controlador.

La integral del error fue incorporada en forma independiente y no en forma difusa, por las razones explicadas en el punto 3.

## VII. LAZO DE CONTROL

En el esquema de la figura 7.1 se puede observar el lazo de control empleado, donde se ve que la salida de la planta se compara con la referencia para determinar el error, señal que ingresa al controlador Fuzzy, así como también la derivada de ella. Se observa que también ingresa al bloque *Controlador* (cuyo contenido es el de la figura 6.8) la señal integrada del error, sin embargo, ésta última señal no se introduce al controlador Fuzzy propiamente tal, por los motivos expuestos previamente.

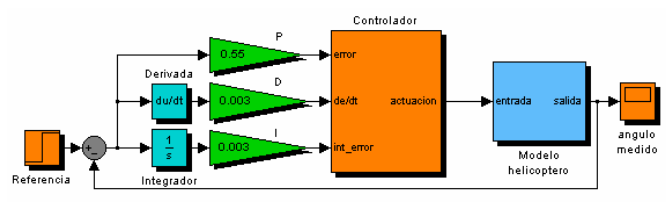

Fig. 7.1. Diagrama de bloques del lazo de control completo.

Note que en la figura 7.1 se observan las ganancias mencionadas previamente que permiten establecer la relación entre este controlador Fuzzy y los controladores PID clásicos.

## VIII. RESULTADOS DE SIMULACIONES

En este punto se muestran algunos resultados de simulaciones realizadas. En un primer caso, se partió con el helicóptero detenido (45º) y se le dio un cambio de referencia de tipo escalón (a 90º), el cual fue seguido de bastante buena forma por el sistema, tal como se aprecia en la figura 8.1.

Es necesario mencionar que los valores de las ganancias empleadas en la simulación de la figura 8.1 son los mismos que aparecen en la figura 7.1, es decir,  $P = 0.55$ ,  $D = 0.003$ , I = 0.003. En el punto siguiente se realizan algunas variaciones de dichas ganancias para verificar su relación con el control PID clásico.

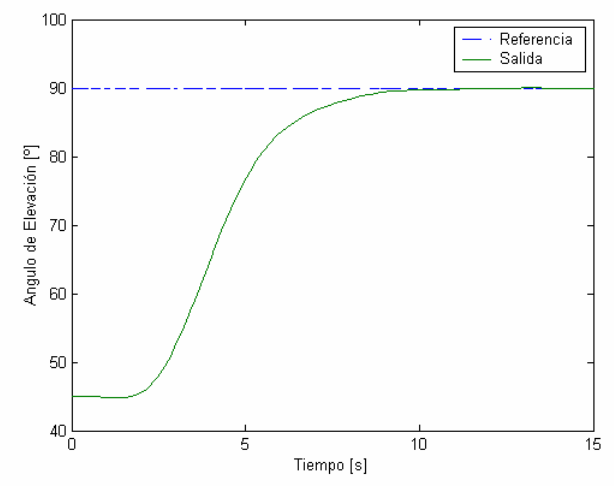

Fig. 8.1. Respuesta del sistema ante cambio de referencia.

Dada la complejidad de la planta en cuestión (y como consecuencia de su modelo), no resulta sencillo determinar si la dinámica obtenida con el controlador Fuzzy es adecuada, motivo por el cual se realiza una comparación entre la respuesta del sistema ajustado con control PID clásico y la respuesta con el controlador Fuzzy, lógicamente bajo las mismas condiciones. Esto puede ser apreciado en la figura 8.2, donde se observa que ambos métodos presentan dinámicas muy similares, validando como consecuencia la calidad del resultado obtenido con control Fuzzy.

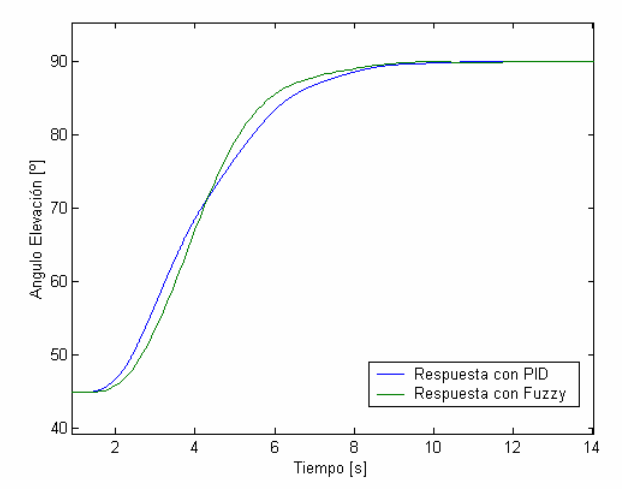

Fig. 8.2. Comparación de la dinámica de respuesta entre control PID clásico y control Fuzzy.

# IX. SENSIBILIZACIÓN DE LOS PARÁMETROS DEL **CONTROLADOR**

En este punto se muestra el comportamiento del lazo cerrado ante ligeras variaciones en los parámetros externos al controlador Fuzzy, de modo tal de verificar la teoría que relaciona el esquema empleado con los controladores PID clásicos.

En el caso en que la ganancia proporcional se redujo de  $P = 0.55$  a  $P = 0.1$ , es de esperar que la respuesta del lazo cerrado sea más lenta que antes, lo que se ve reflejado en la figura 9.1.

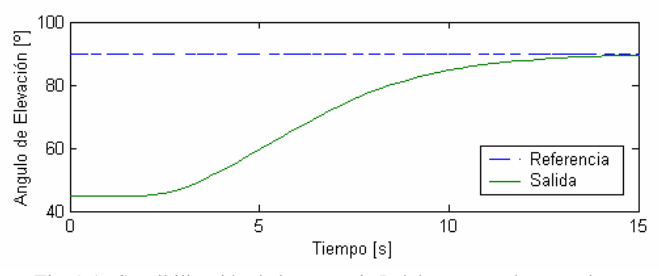

Fig. 9.1. Sensibilización de la ganancia P del esquema de control.

Note como disminuye la velocidad de la respuesta dinámica del lazo (de 10 a 15[s] en el tiempo de asentamiento).

En el caso en que se aumenta la ganancia integrativa (o en otras palabras, se disminuye la constante de tiempo del integrador), se produce el fenómeno conocido como *enrollamiento*, hecho que queda de manifiesto al apreciar la figura 9.2, donde los parámetros empleados fueron  $I = 0.009$  y  $P = 0.01$ .

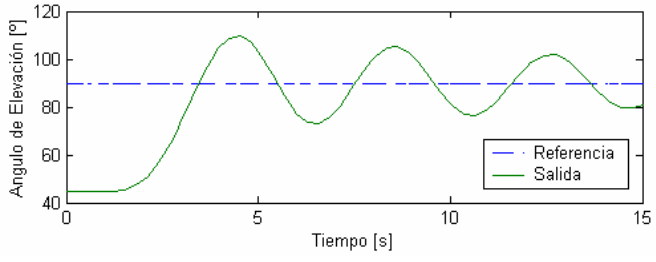

Fig. 9.2. Sensibilización del parámetros I del esquema de control.

 Note como la respuesta oscila en torno a la referencia retardando considerablemente el tiempo asentamiento.

 Con los dos ejemplos anteriores, se corrobora la posibilidad de modificar el desempeño de un controlador Fuzzy ya existente, incorporando las ganancias. Tal como se demostró, lo anterior permite realizar ajustes en forma intuitiva incorporando a la lógica difusa conceptos conocidos del control clásico, sumando las ventajas del control Fuzzy (nolinealidad, prescindir del modelo, etc.).

## X. CONCLUSIONES

Al finalizar este trabajo, se pueden extraer las siguientes conclusiones:

- $\checkmark$  La lógica difusa tiene la ventaja de incorporar el lenguaje común al diseño de sistemas de control, hecho que se torna muy importante a la hora de incluir el conocimiento empírico de los operadores de procesos.
- El hecho de que este método no requiera de un modelo riguroso de la planta a controlar facilita en gran medida el proceso de diseño del controlador, sobre todo cuando determinación cuantitativa de los parámetros del sistema se hace compleja (por ejemplo, en sistemas no lineales).
- 9 El nivel de *arte* involucrado en el diseño del controlador no asegura un resultado óptimo inmediato, y en vista que no resulta sencillo o intuitivo introducir modificaciones al controlador Fuzzy, se tiene una desventaja comparativa frente al control clásico.
- $\checkmark$  El problema anterior se ve solucionado en cierta medida con la incorporación de las ganancias propuestas en este trabajo, las que ponderan previamente las variables antes de ser fusificadas.
- Una desventaja no despreciable de este método radica en los altos costos de procesamiento que se deben realizar entre instantes de muestreo, pues se incorpora el tiempo de procesamiento del fusificador y defusificador al lazo de control, tiempo que es mayor en comparación al tiempo de procesamiento necesario para implementar un controlador clásico.
- $\checkmark$  Dependerá en gran medida de la aplicación para la que se desea utilizar, la conveniencia del empleo de lógica difusa en sistemas de control (o inclusive en identificación de sistemas).

## RECONOCIMIENTOS

Se agradece al profesor Manuel Olivares, la facilitación de las instalaciones del Laboratorio de Control Automático, de la Universidad Técnica Federico Santa María (Valparaíso, Chile), para realizar experimentos en la planta *CE 150 Helicopter Model*.

#### **REFERENCIAS**

- [1] J. Jantzen. *Design Of Fuzzy Controllers.* Technical University of Denmark. Denmark, 1998.
- [2] Formato de publicación IEEE Transactions. *Trans-Jour.doc*, disponible en: http://www.ieee.org/organizations/pubs/transactions/stylesheets.htm
- [3] J. Jantzen. *Tuning Of Fuzzy PID Controllers.* Technical University of Denmark. Denmark, 1998.
- [4] Z. Lotfi. *Fuzzy Logic Toolbox, User's* Guide. Versión 2. The Math Works, Inc. 1995.